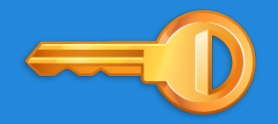

# **Web Services: Security 2**

Endre András, Ferran Delgado, Gauthier Picalausa

# **Overview**

#### **1.** Quick Recap

#### **2.** WS-family specifications

WS-Security WS-Authorization WS-SecureConversation

#### **3.** OpenID

- **4.** OAuth
- **5.** Amazon S3

# ● **Authentication**

Confirming identity

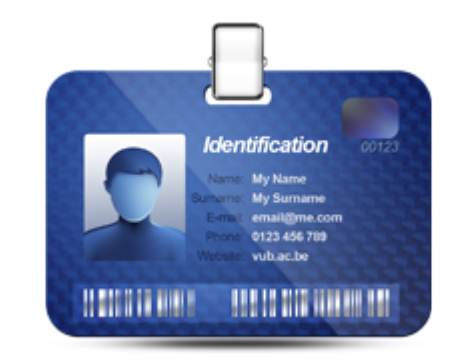

● **Authorization** Access rights

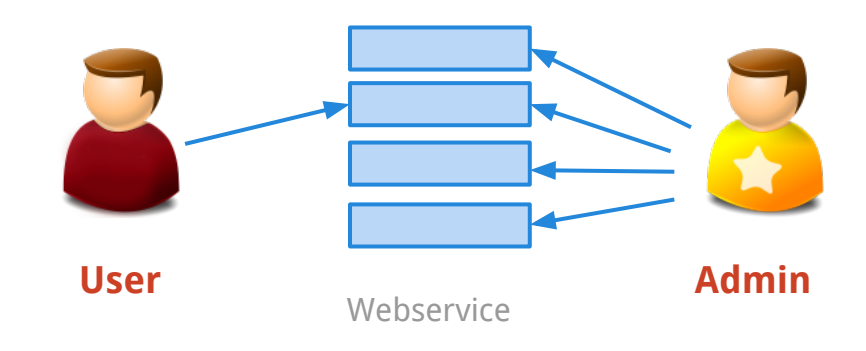

#### ● **Integrity**

The property that data has not been modified.

# ● **Confidentiality**

The property that data is not made available to unauthorized individuals

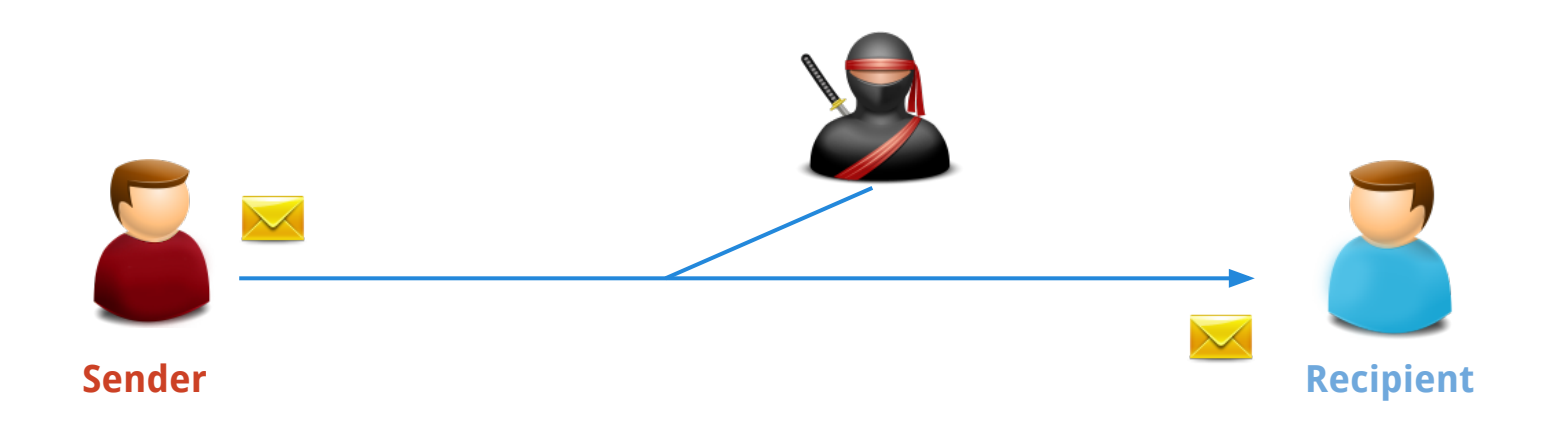

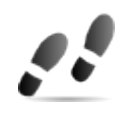

### ● **Hash function**

Maps a large data set to a smaller fixed length data set.

#### E.g. MD5, SHA-1, SWIFFT

"INFO-H-511 : Web Services [Université Libre de Bruxelles - Service CoDE - Laboratoire WIT - Web Services Seminar: Security"

**SHA-1** 

2c6c6cf3ddf1341aefedce303924ebd915e55edb5

plain text, clear text

digest value, hash

# ● **Public-key cryptography (asymmetric)**

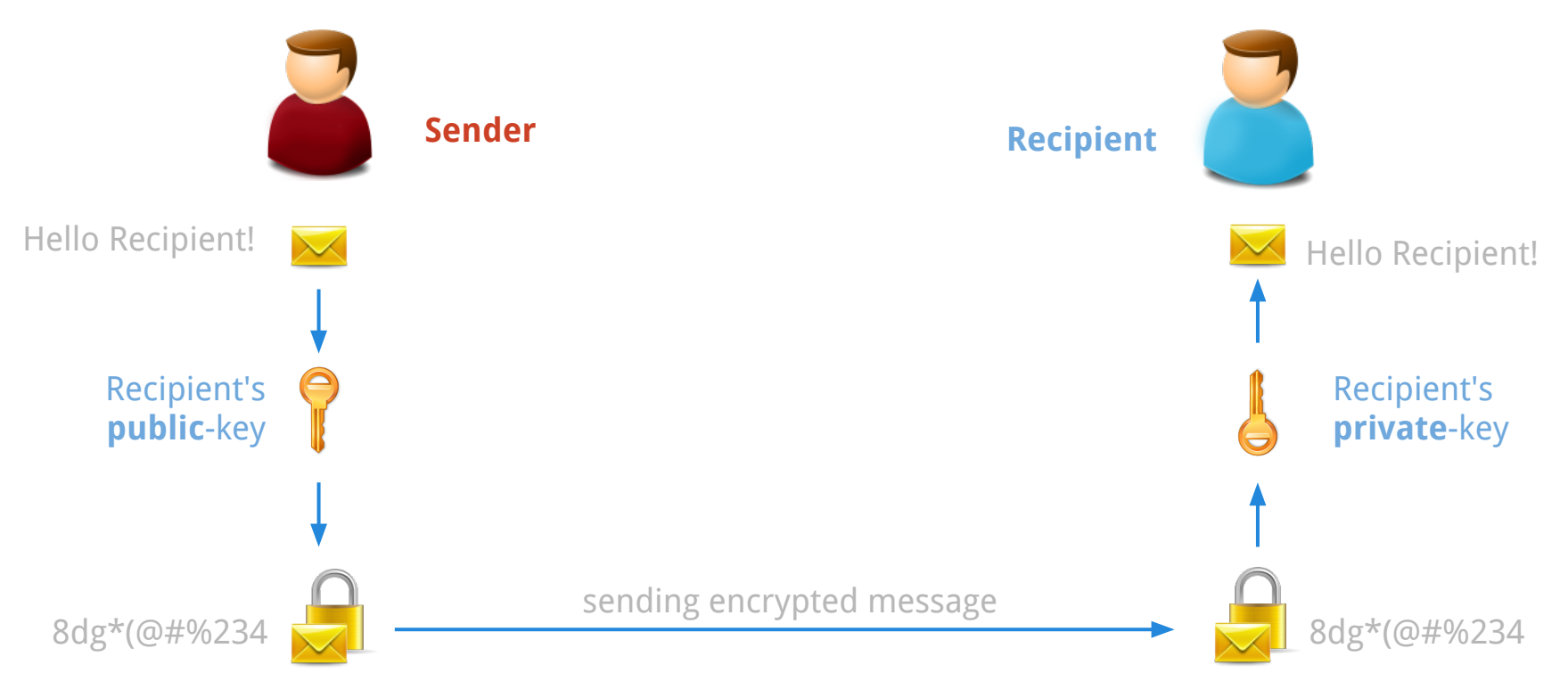

# **WS-Security in WS-\***

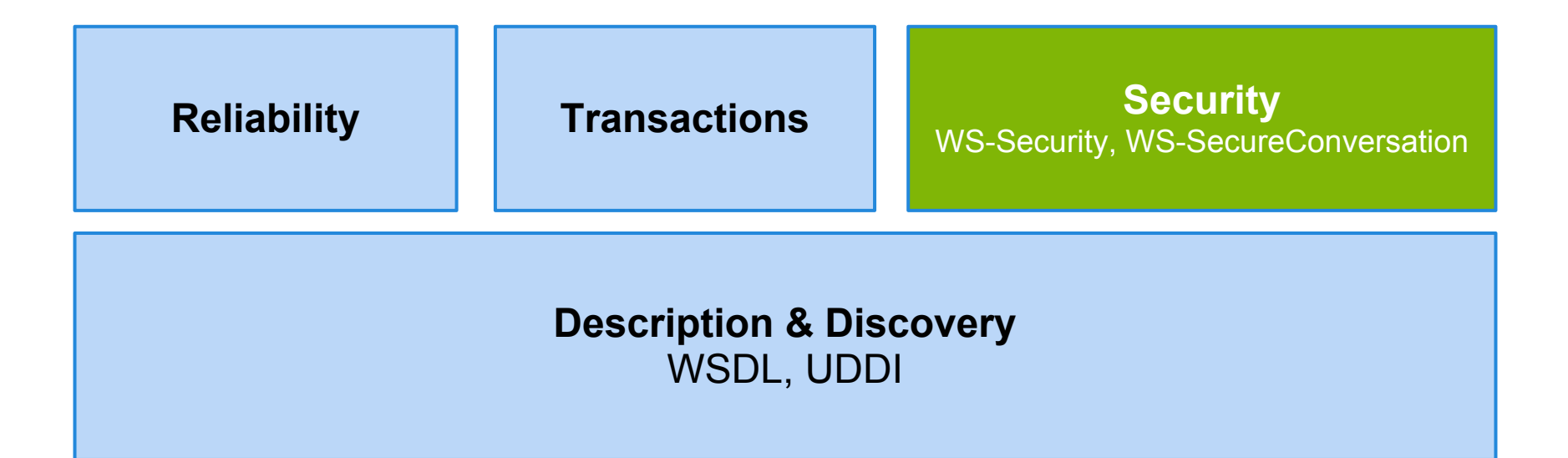

**Messaging** SOAP 1.1, SOAP 1.2 , WS-Notification, etc.

**Transport**

# **Why WS-Security is needed?**

#### **1.** The simple case

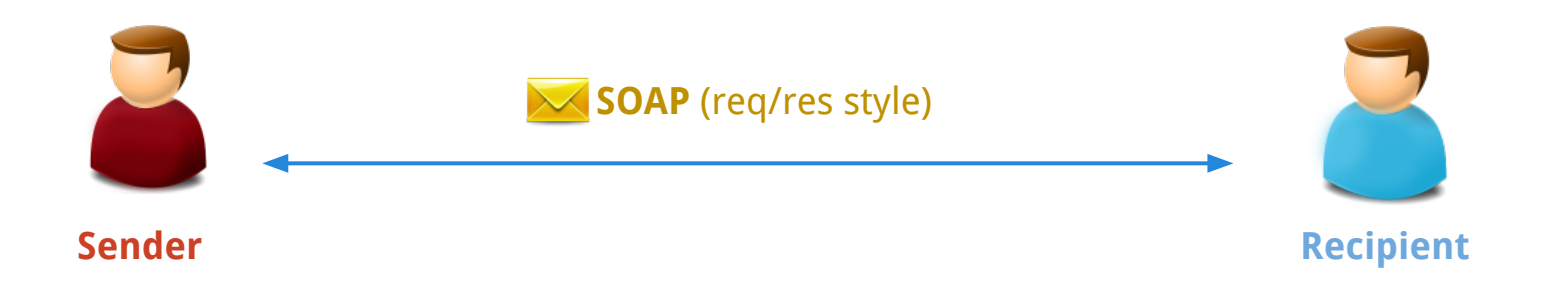

Communication between two endpoints

Over HTTP, one can authenticate the caller, sign the message, and encrypt the contents of the message.

#### **Why WS-Security is needed?**

#### **2.** SOAP to solve bigger problems

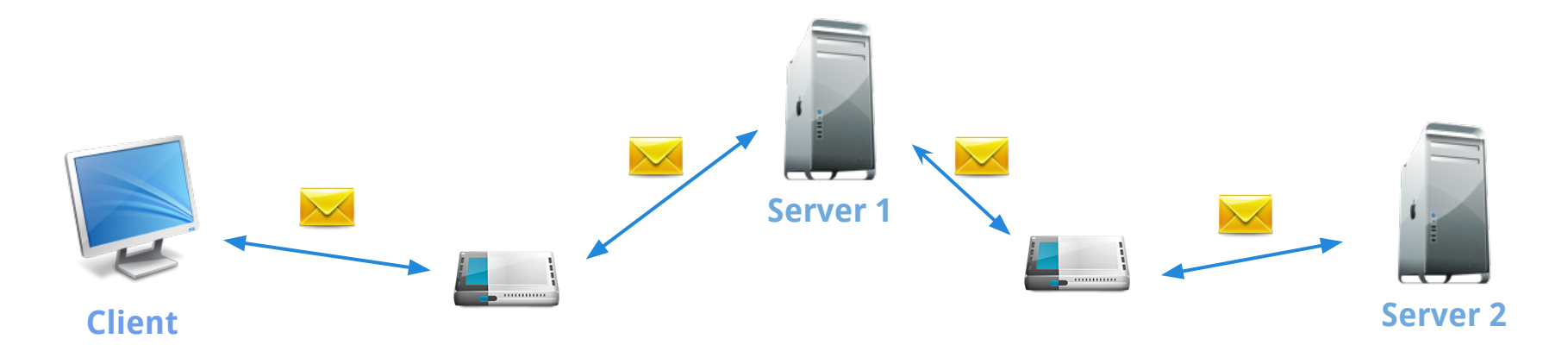

The identity, integrity, and security of the message and the caller need to be preserved over multiple hops

**We need end-to-end security, rather than point-to-point**

# **What is WS-Security?**

It uses existing standards and specifications

● **Authentication**

Kerberos, X.509, username and password

- **Encrypting and signing messages** XML Encryption and XML Signature
- **Preparing documents to be signed and encrypted** XML Canonicalization

# **What is WS-Security?**

Is a way (framework) that describes how to embed existing specifications into a SOAP messages.

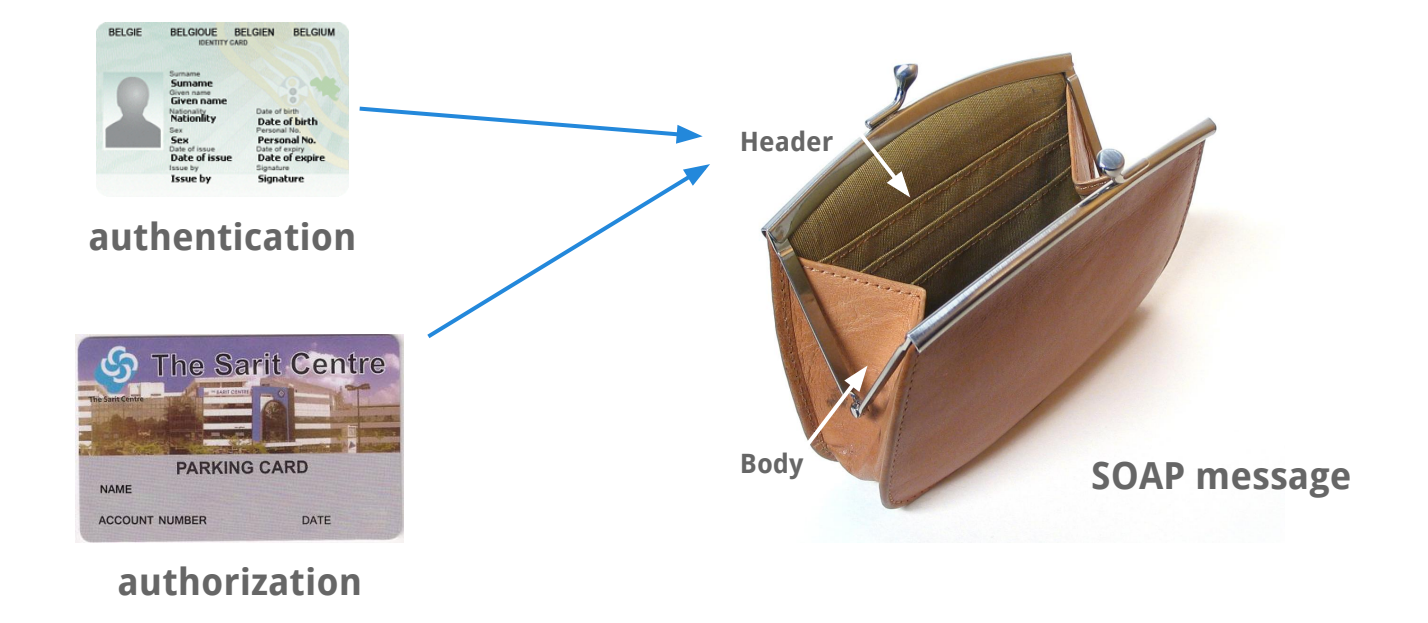

# **WSS in SOAP header**

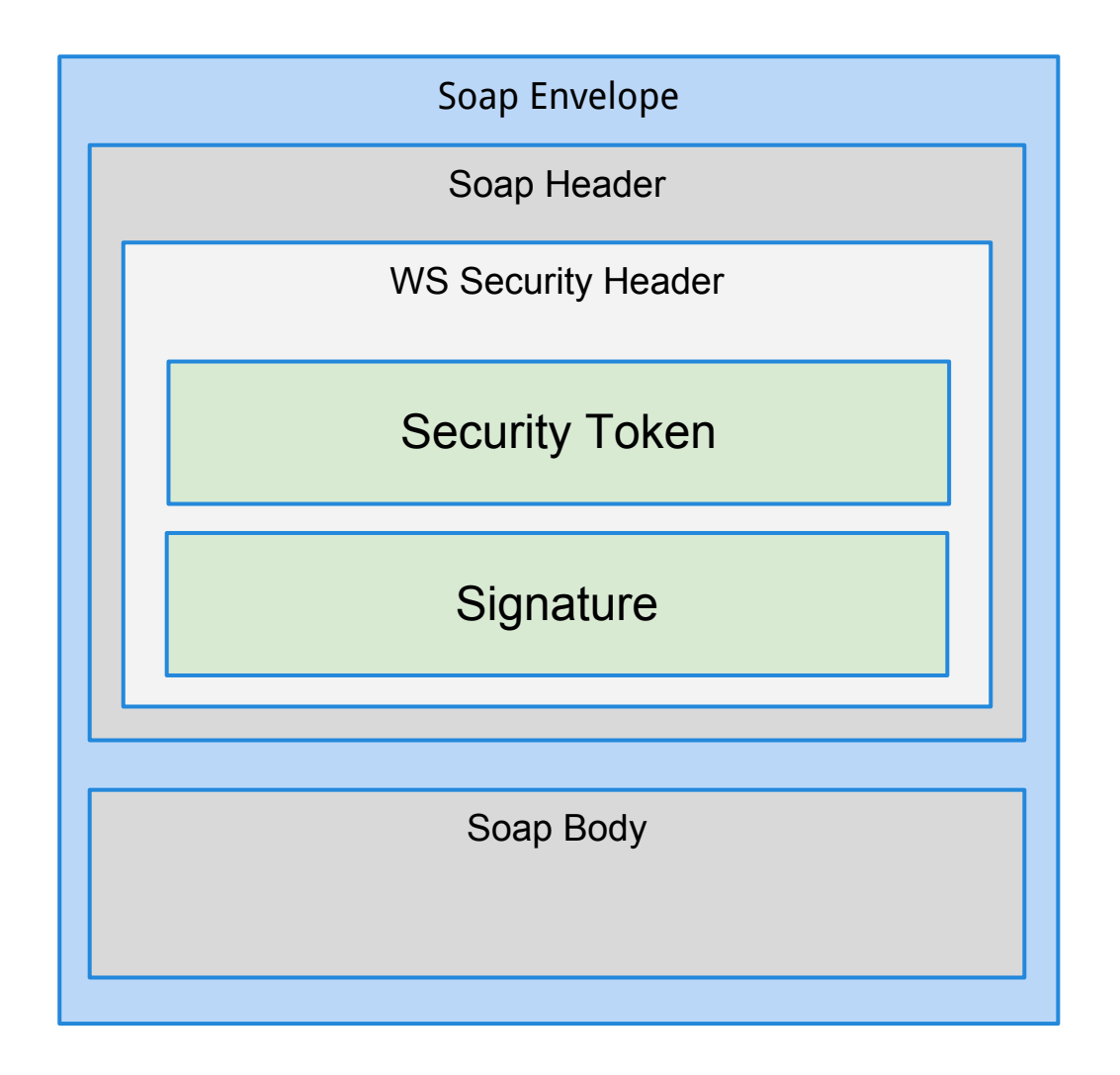

# **Simplified Example**

<env:Header>

<wsse:Security>

#### <wsse:UsernameToken>

<wsse:Username>scott</wsse:Username>

<wsse:Password Type="wsse:PasswordDigest">

KE6QugOpkPyT3Eo0SEgT30W4Keg=

</wsse:Password>

</wsse:UsernameToken>

</wsse:Security>

</env:Header>

#### **WS-Security credential management**

Two special elements covers all:

● **<UsernameToken>**

Transferring simple user credentials

● **<BinarySecurityToken>**

Embedding binary security tokens such as Kerberos Tickets or X.509 Certifications

### **BinarySecurityToken Example**

<env:Header> <wsse:Security> <wsse:BinarySecurityToken ValueType="wsse:X509v3" EncodingType="wsse:Base64Binary" Id="SecurityToken-f49bd662-59a0-401a"> MIIHdjCCB... </wsse:BinarySecurityToken> </wsse:Security> </env:Header>

#### wsu:Timestamp & wsu:Id

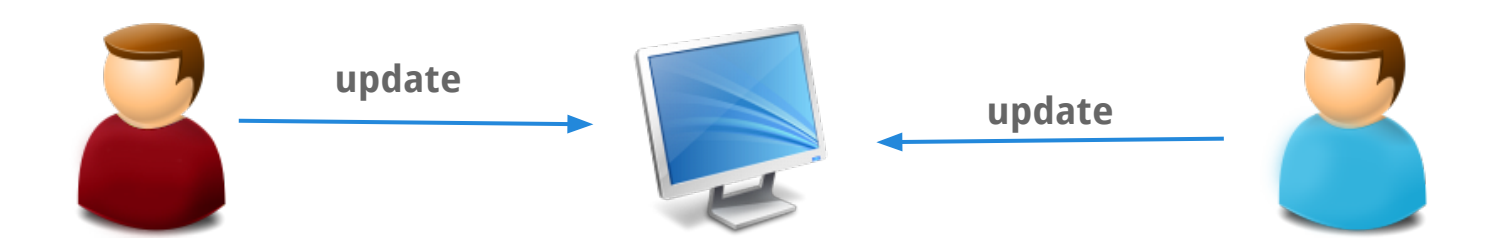

#### <wsu:Timestamp>

<wsu:Created wsu:Id="Id-2af5d5bd-1f0c-4365">

 $2002 - 08 - 19T16:15:317$ 

</wsu:Created>

<wsu:Expires wsu:Id="Id-4c337c65-8ae7-439f-b4f0">

2002-08-19T16:20:317

</wsu:Expires>

</wsu:Timestamp>

message is valid for the next 5 min.

#### **Encryption example**

<soap:Header> <wsse:Security soap:mustUnderstand="1" > <xenc:ReferenceList> <xenc:DataReference URI="#EncryptedContent-f6f50b24" /> </xenc:ReferenceList> </wsse:Security> </soap:Header>

# **Encryption example <soap:body>**

#### <xenc:EncryptedData

Id="EncryptedContent-f6f50b24" Type="http://www.w3.org/2001/04/xmlenc#Content"> <xenc:EncryptionMethod Algorithm="w3.org/..tripledes-cbc" />

<KeyInfo xmlns="http://www.w3.org/2000/09/xmldsig#"> <KeyName>Symmetric Key</KeyName> </KeyInfo>

<xenc:CipherData> <xenc:CipherValue> InmSSXQcBV5UiT... Y7RVZQqnPpZYMg== </xenc:CipherValue> </xenc:CipherData> </xenc:EncryptedData>

#### **Encryption example <soap:body>**

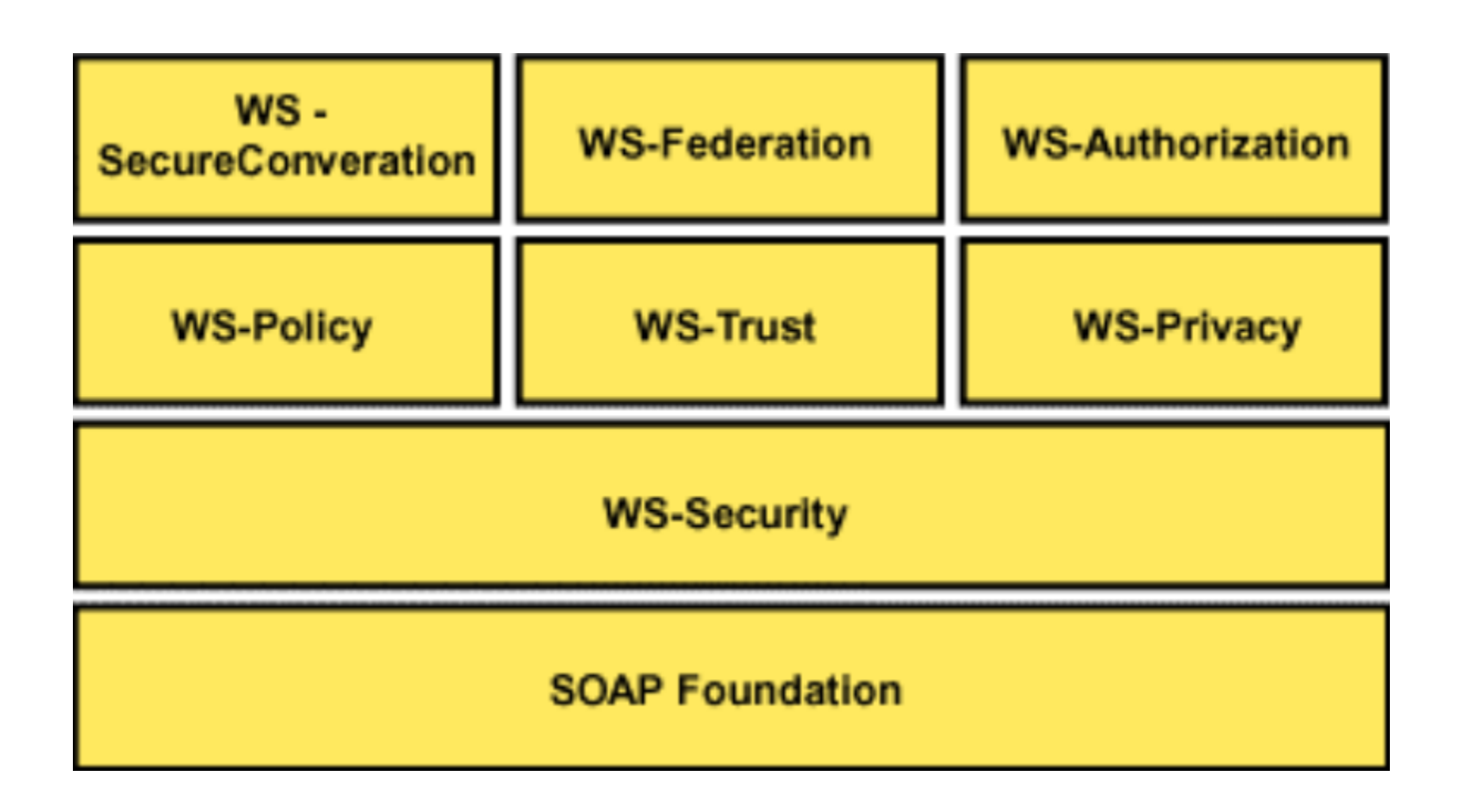

# **WS-Authorization**

- Very Similar to XACML
- Manages Data and authorization policies Makes authorization decisions
- Add role-based authorization
- Current Status : Unknown

#### **WS-Authorization**

● Recap : XACMLPolicySet  $\mathbf{1}$  $\frac{0.7}{1}$ Policy Combining Algorithm  $\frac{1}{0.7}$  $0^{-1}$  $0 - 1$ Target Obligations Policy 0.  $0.1$ ÷.  $\uparrow$  .  $-1$ × **Rule Effect Resource** Action Subject Combining Algorithm  $0.$ . Condition Rule  $0.1$ 

#### **WS-Authorization**

• Role based authorization

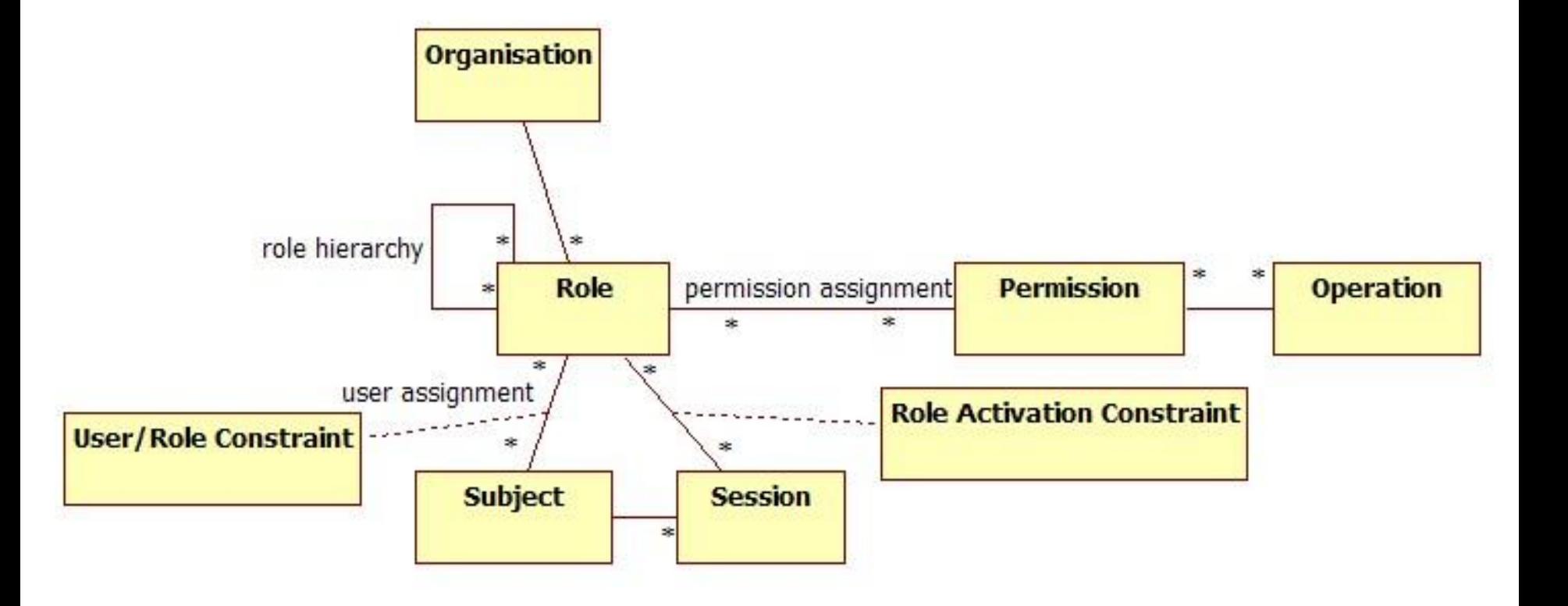

# **WS-SecurityConversation**

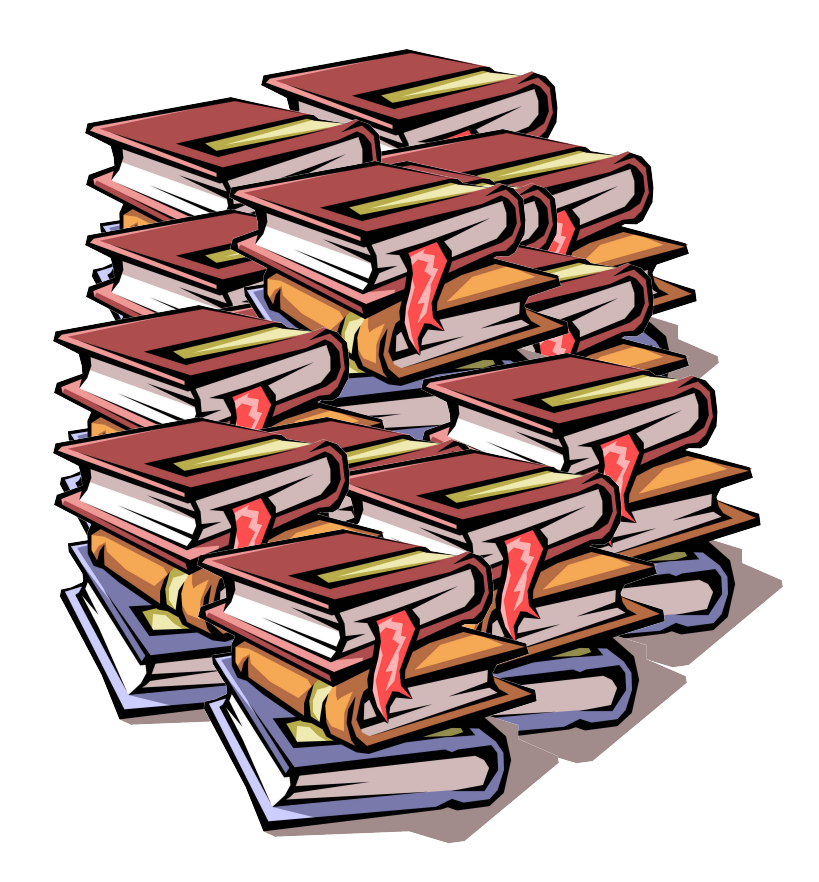

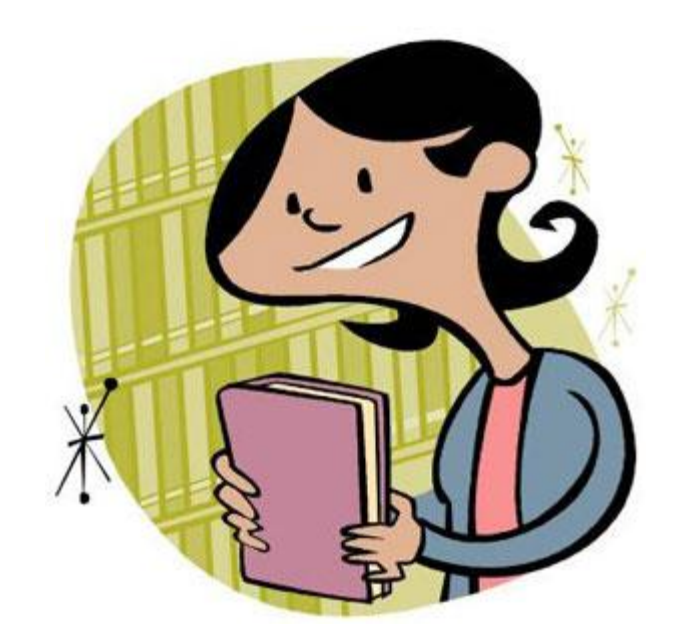

### **WS-SecureConversation**

 A security context provides a way to provide session based security, rather than establishing new keys for every message

# **WS-SecureConversation**

<wsc:SecurityContextToken

```
xmlns:wsu='http://docs.oasis-open.org/wss/2004/01/...'
```
xmlns:wsc='http://schemas.xmlsoap.org/ws/2004/04/sc'

#### wsu:Id='MySCT'>

<wsc:Identifier></wsc:Identifier>

<wsu:Created>2004-05-07T21:24:06</wsu:Created>

<wsu:Expires>2004-05-08T09:24:06</wsu:Expires>

</wsc:SecurityContextToken>

- Created by a security token service
- Created by one of the communicating parties
- Created through negotiation

• Created by a security token service

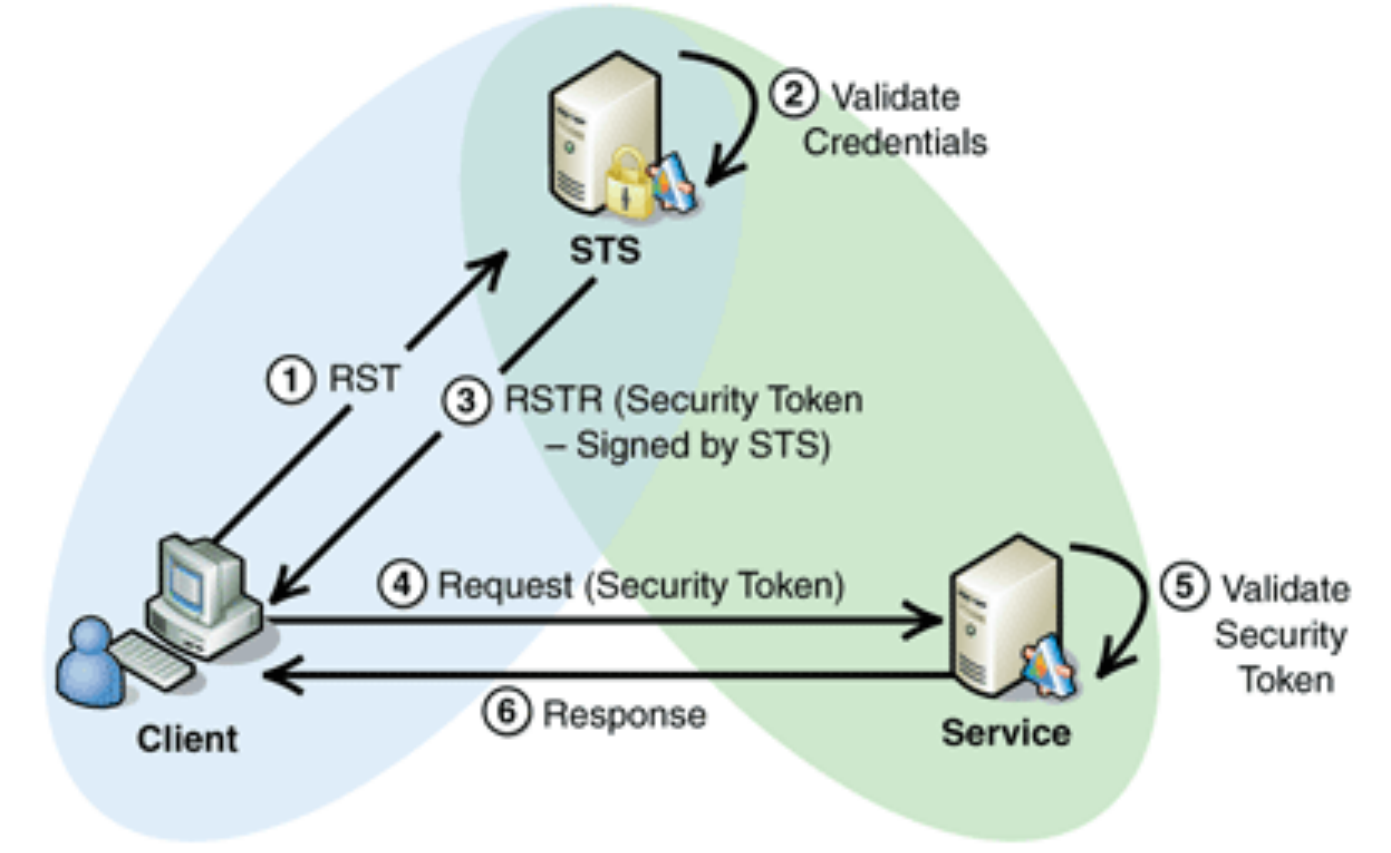

- Created by one of the communicating parties
	- a. The initiator creates a security context token and sends it to the other parties on a message
	- b. The recipient can then choose whether or not to accept the security context token.

- Created through negotiation
	- The initiating party sends a <RequestSecurityToken> request to the other party
	- A <RequestSecurityTokenResponse> is returned.
	- $\circ$  Repeat the above 2 steps until a final response containing a <SecurityTokenReference> and a <ProofTokenReference> is received.

# **WS-SecureConversation: Derived Key**

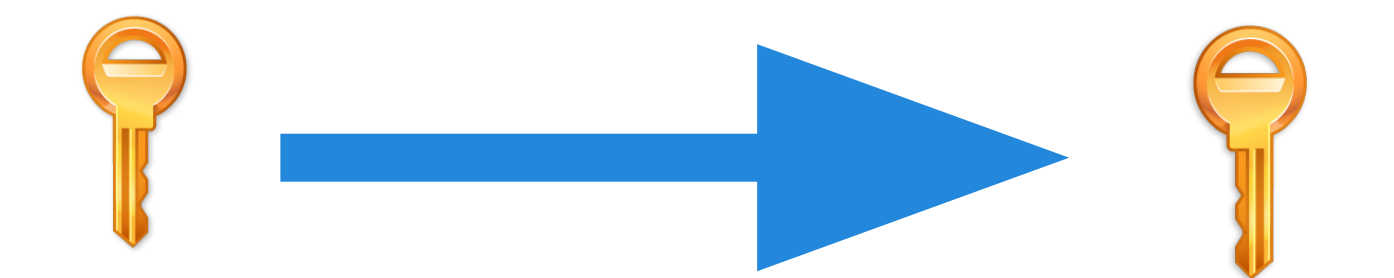

# **WS-SecureConversation: Derived Key**

<wsc:DerivedKeyToken

xmlns:wss='http://docs.oasis-open.org/wss/2004/01/oasis-2...'

xmlns:wsu='http://docs.oasis-open.org/wss/2004/01/oasis-200...'

xmlns:wsc='http://schemas.xmlsoap.org/ws/2004/04/sc'

Algorithm='http://schemas.xmlsoap.org/ws/2004/04/security/sc/dk/p sha1'

 $\sum$ 

<wss:SecurityTokenReference>

```
<wss:Reference URI='#MySCT'
```
ValueType='http://schemas.xmlsoap.org/ws/2004/04/security/sc/sct' />

</wss:SecurityTokenReference>

<wsc:Length>16</wsc:Length>

<wsc:Label>MyLabelText</wsc:Label>

<wsc:Nonce>CXrD7xEjbLQzN6au+RRfTQ==</wsc:Nonce>

</wsc:DerivedKeyToken>

# **A lot of ids !**

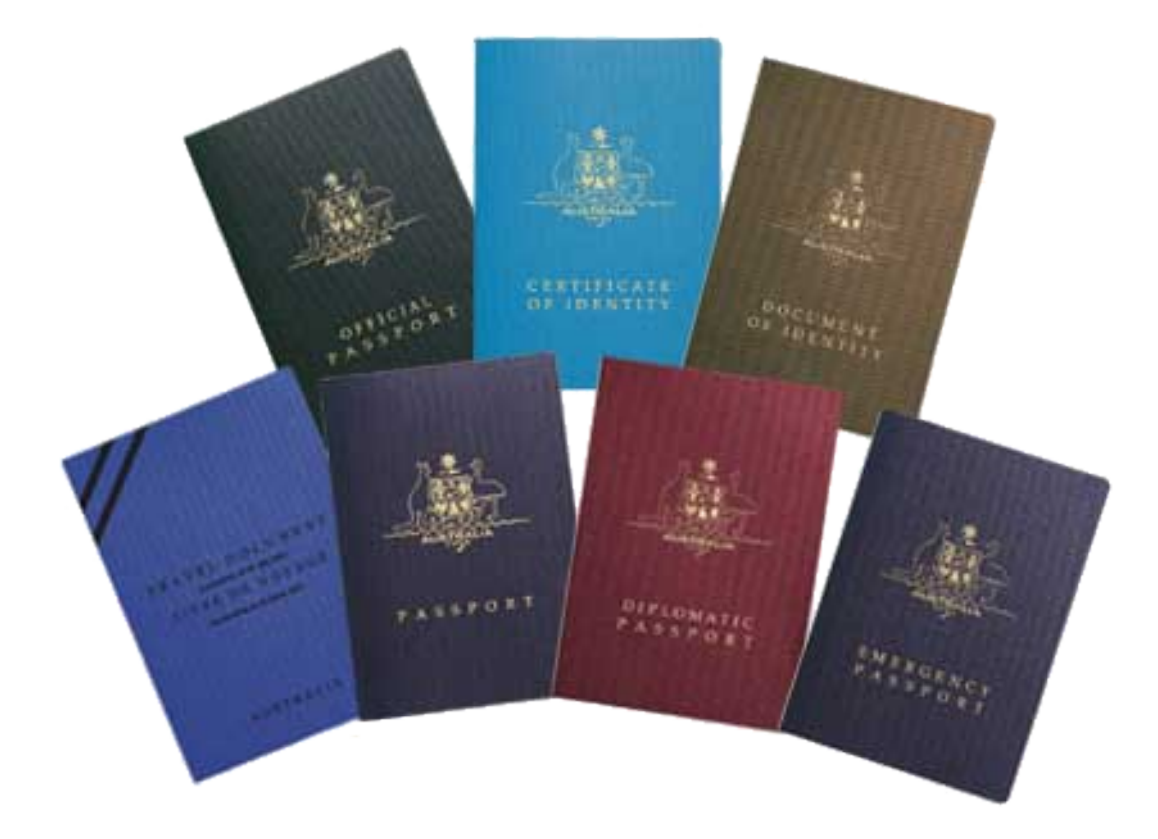

# **OpenID**

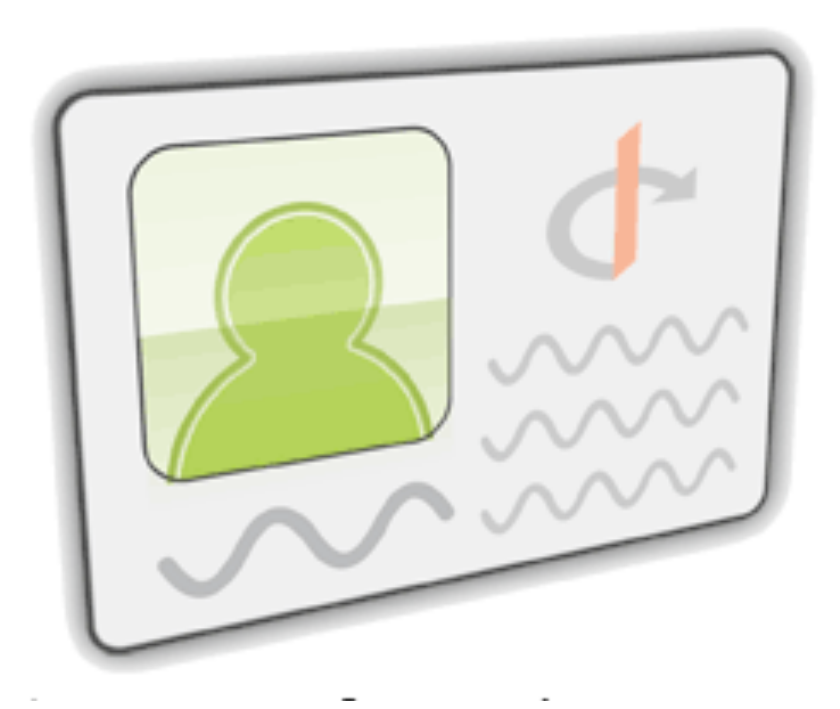

# **OpenID**

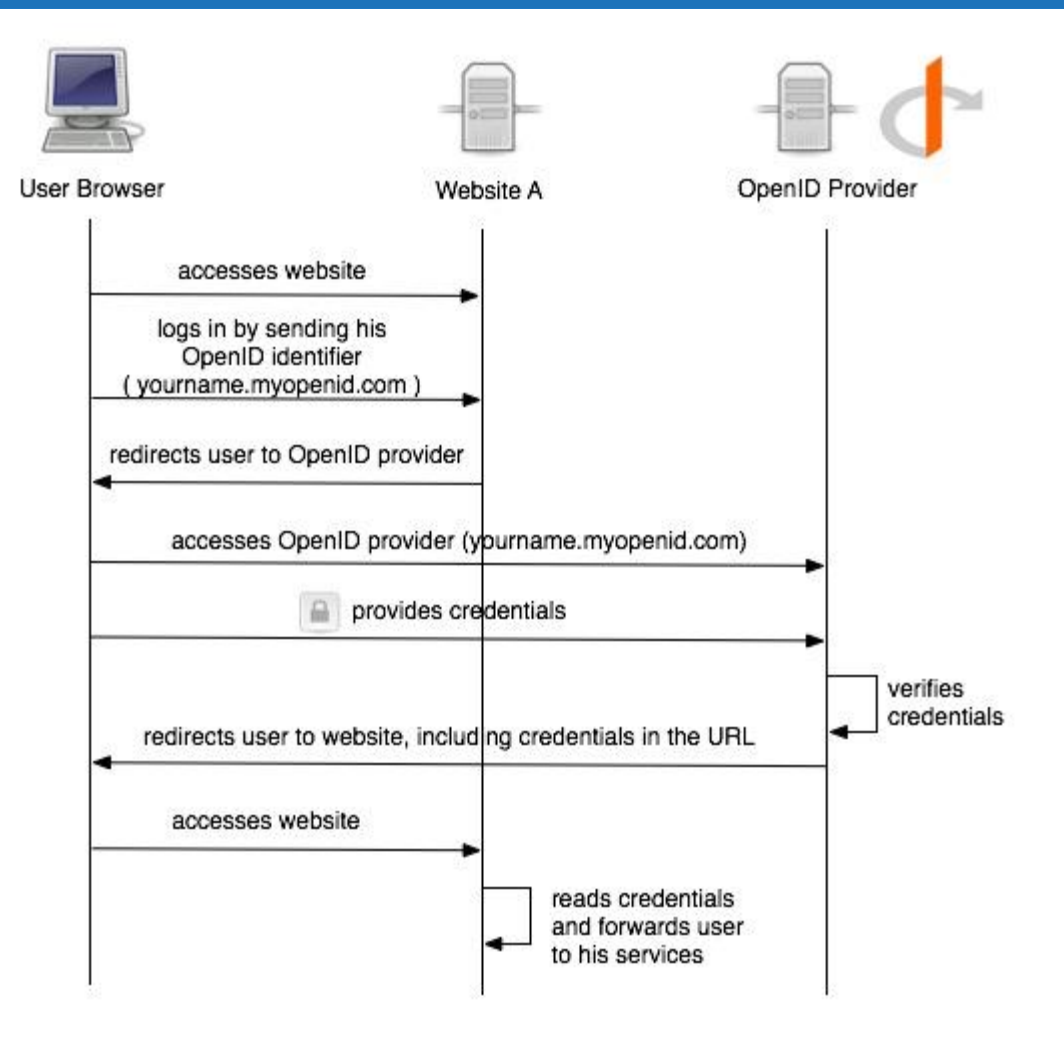

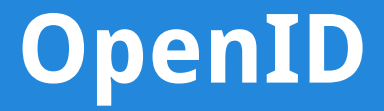

# **Is OpenID secure?**

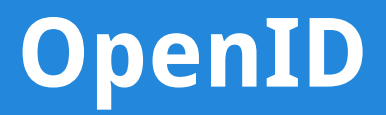

#### List of the providers

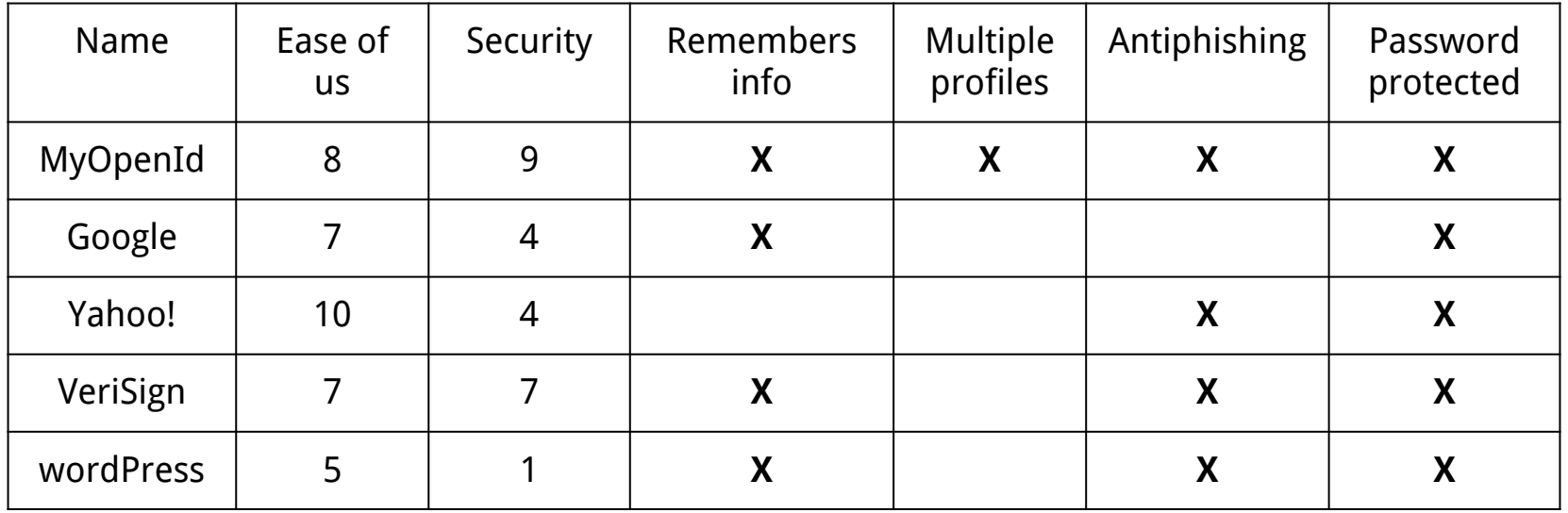

# **OAuth**

"You would like people to get access to the books they want but not the employee list"

- Authorize partial access
- New role : resource owner

# **OAuth - history**

● 2006 : Blaine Cook, OpenID and Twitter

● 2007 : OpenAuth google group AOL OpenAuth protocol

● 4th December 2007 : OAuth is released

# **OAuth - history**

● June 2009 : First revision

● March 2009 : OAuth Working Group created OAuth Core 1.0 RFC Edition

- November 2009 : OAuth 2.0 project
- October 2012

# **OAuth - Terminology**

#### **Traditionally**

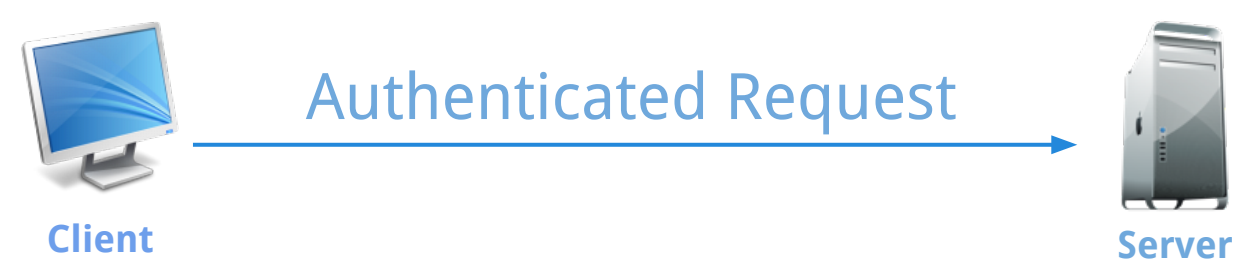

#### **OAuth**

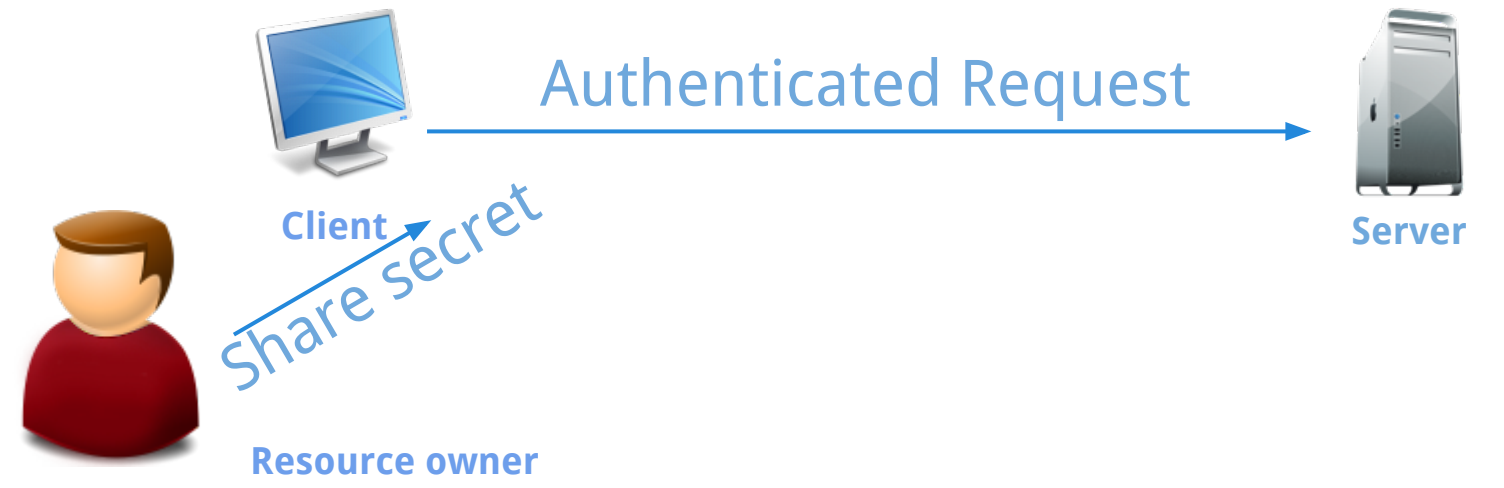

# **OAuth - Terminology**

#### ● **Protected Resource**

"A protected resource is a resource stored on (or provided by) the server which requires authentication in order to access it. Protected resources are owned or controlled by the resource owner. Anyone requesting access to a protected resource must be authorized to do so by the resource owner (enforced by the server)."

# **OAuth - Terminology**

- **Credentials**
	- Client
	- Temporary
	- Token

# **OAuth - Security**

- Basic
- Credentials (client + token)
- Signature and hash
- TimeStamp and Nonce

#### **OAuth - Credential security**

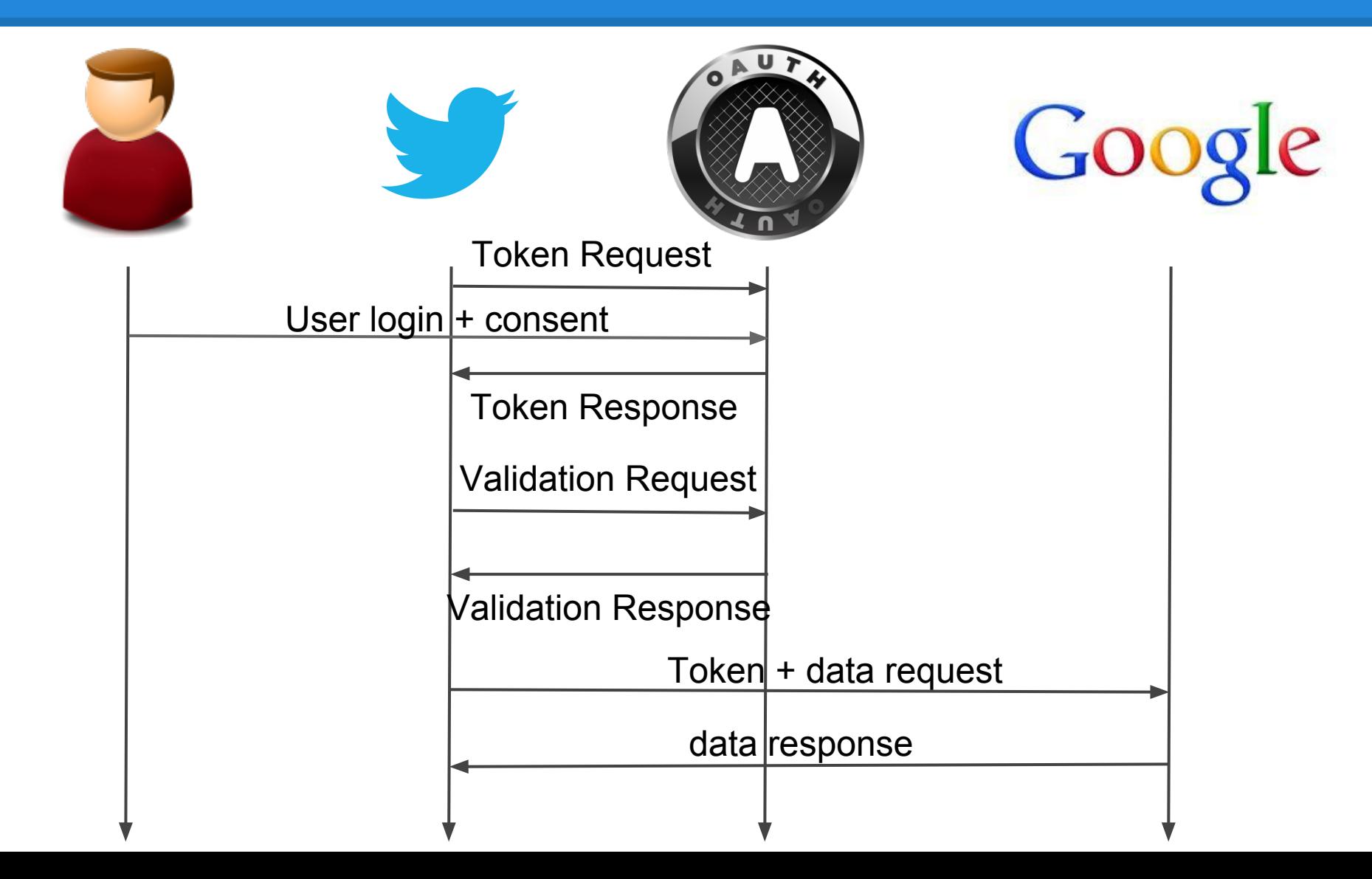

#### **OAuth - Credential security**

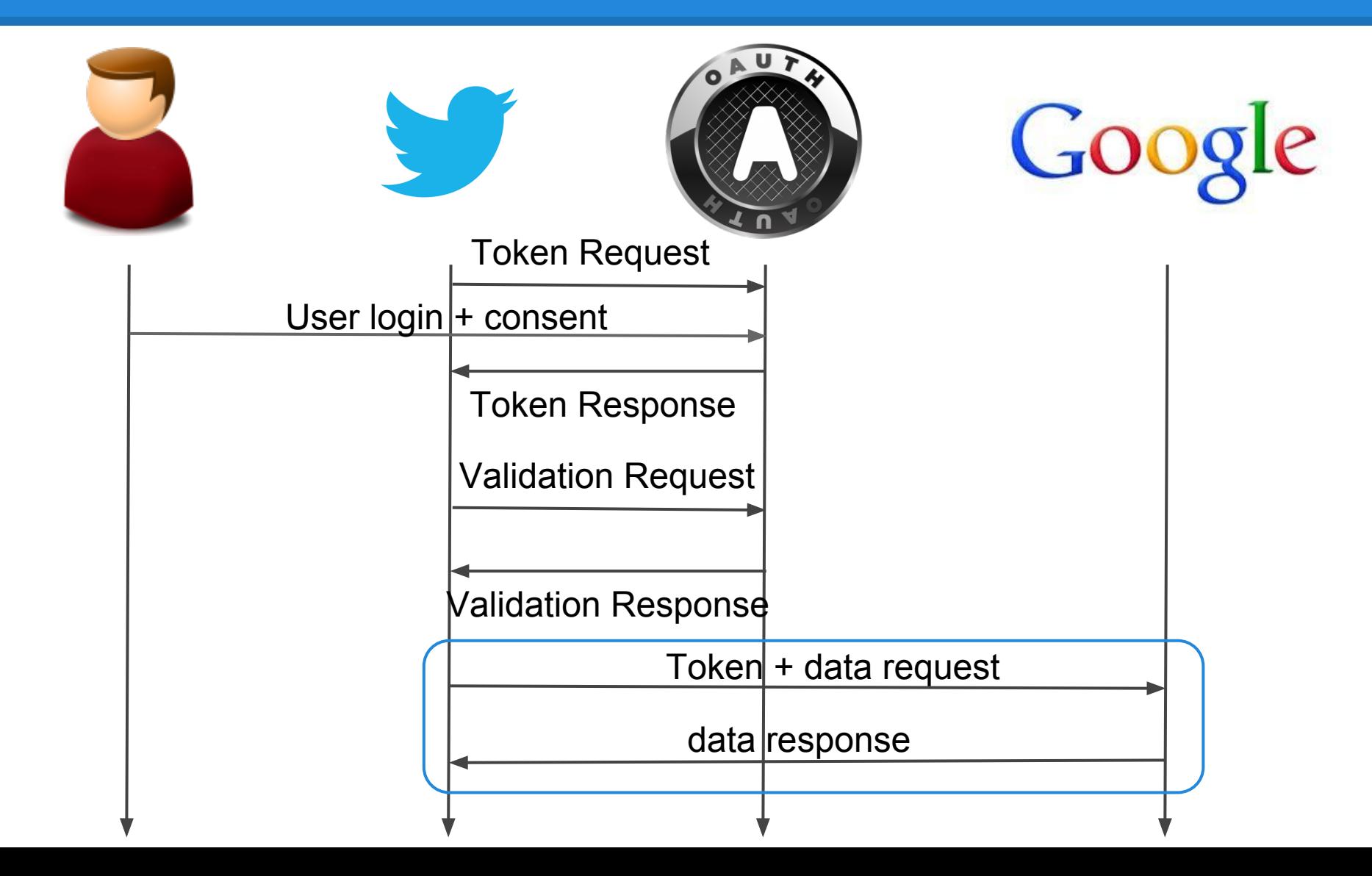

# **OAuth - Data request**

#### OAuth header - sent

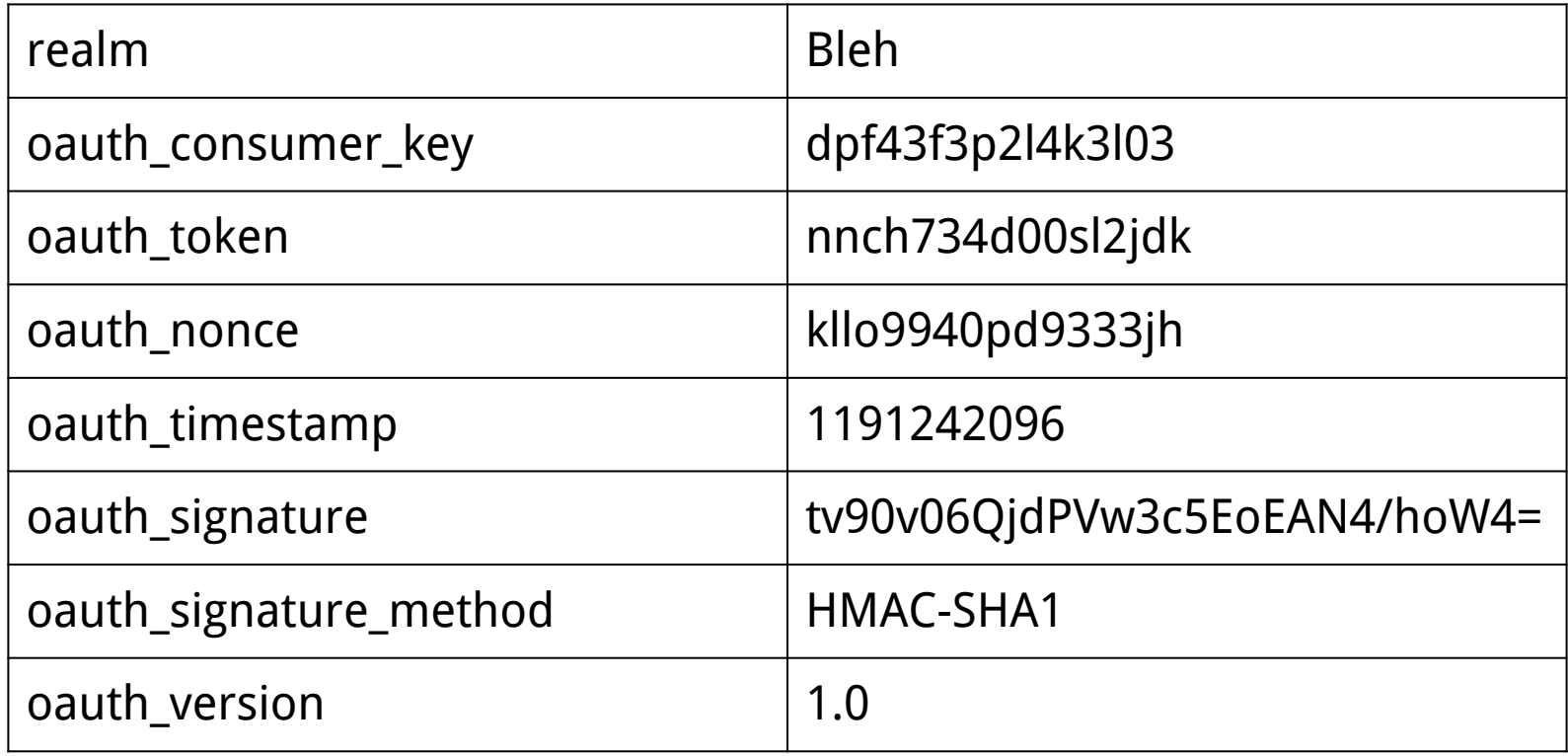

# **OAuth - Data request**

#### Http request

GET /photos?size=original&file=vacation.jpg HTTP/1.1

Host: photos.example.net:80

Authorization: OAuth realm="http://photos.example.net/photos",

```
oauth_consumer_key="dpf43f3p2l4k3l03",
```

```
oauth_token="nnch734d00sl2jdk",
```

```
oauth_nonce="kllo9940pd9333jh",
```

```
oauth_timestamp="1191242096",
```

```
oauth_signature_method="HMAC-SHA1",
```

```
oauth_version="1.0",
```
oauth\_signature="tR3%2BTy81lMeYAr%2FFid0kMTYa%2FWM%3D"

# **OAuth - Data Access**

● Url

● OAuth header

● 'application/x-www-form-urlencoded' POST body

# **OAuth2**

● Not backwards compatible

• Aims to improve where 1.0 was limited and confusing

● New flows

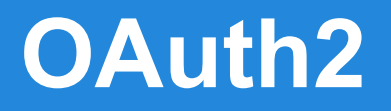

● Bearer tokens

• Simplified signatures

• Short-lived token with long-lived authorisation

# **OAuth2 - By Eran Hammer**

- **Unbounded tokens** In 2.0, the client credentials are no longer used. This means that tokens are no longer bound to any particular client type or instance.
- **Bearer tokens** 2.0 got rid of all signatures and cryptography at the protocol level. Instead it relies solely on TLS. This means that 2.0 tokens are inherently less secure as specified.

# **OAuth2 - By Eran Hammer**

**Expiring tokens** - developers now need to implement token state management. The reason for token expiration is to accommodate encrypted tokens which can be authenticated by the server without a database lookup. Because such tokens are self-encoded, they cannot be revoked and therefore must be short-lived to reduce their exposure.

### **OAuth2 - example**

• Google Example

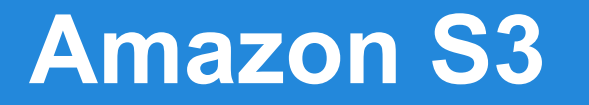

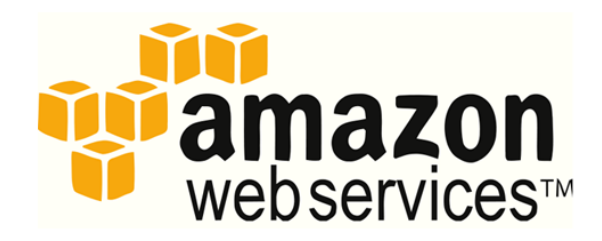

- **S3 = Simple Storage Service** Amazon S3 provides storage through web services interfaces (REST, SOAP, and BitTorrent)
- **Buckets**

http://s3.amazonaws.com/bucket/key

# **S3: Authenticate REST requests**

- **Amazon S3 REST API uses a custom HTTP scheme**  based on a keyed-HMAC (Hash Message Authentication Code) for authentication
- **At registration developers get:**  AWS Access Key ID AWS SecretAccess Key

# **S3: REST requests**

GET /photos/puppy.jpg HTTP/1.1 Host: johnsmith.s3.amazonaws.com Date: Mon, 26 Mar 2007 19:37:58 +0000

Authorization: AWS **AKIAIOSFODNN7EXAMPLE**:**frJIUN8DYpKDtOLCwo//yllqDzg=**

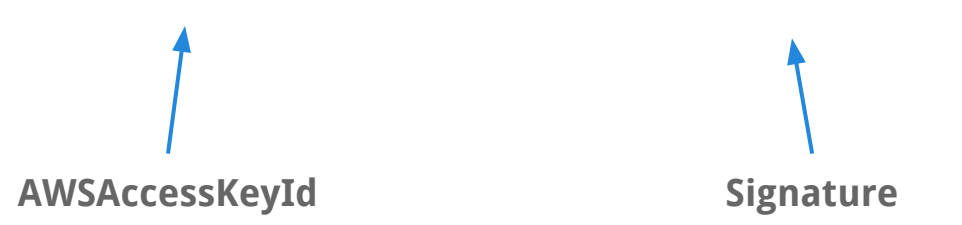

#### **S3: Signature**

**Signature** = Base64( HMAC-SHA1(SecretAccessKey,UTF-8-Encode(StringToSign)));

```
StringToSign = HTTP-Verb + "\\n" +Content-MD5 + "\n\n\cdot +
Content-Type + ''\n\cdot +
Date + "\n\n\cdot\nCanonicalizedAmzHeaders +
CanonicalizedResource;
```
**CanonicalizedResource** = [ "/" + Bucket ] +

<HTTP-Request-URI, from the protocol name up to the query string>

#### **S3: GET request example**

**AWSAccessKeyId:** AKIAIOSFODNN7EXAMPLE AWSSecretAccessKey: wJalrXUtnFEMI/K7MDENG/bPxRfiCYEXAMPLEKEY

#### Request

GET /photos/puppy.jpg HTTP/1.1 Host: johnsmith.s3.amazonaws.com Date: Tue, 27 Mar 2007 19:36:42 +0000

Authorization: AWS AKIAIOSFODNN7EXAMPLE: bWq2s1WEIj+Ydj0vQ697zp+IXMU=

#### String to sign

GET\n  $\n\overline{n}$  $\n\overline{\mathsf{n}}$ Tue, 27 Mar 2007 19:36:42 +0000\n /johnsmith/photos/puppy.jpg

#### **Thank you for your attention**

WS-Security signing OpenID symmetric keys OAuth 1.0 hashing cryptography REST API SOAP confidentiality authentication authorization integrity encryption WS-\* OAuth 2.0